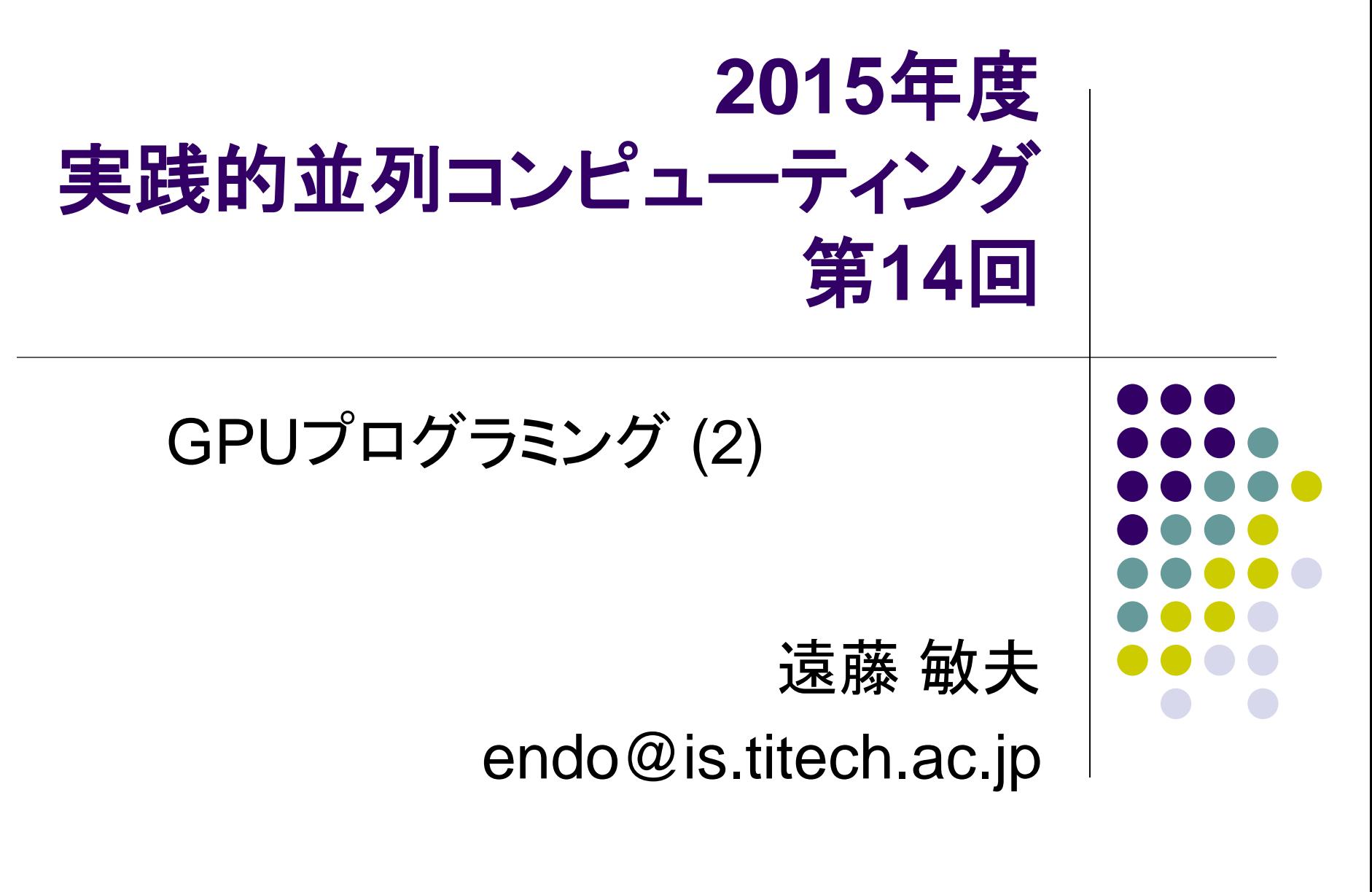

#### **GPU**上のスレッド数の考え方が、 **CPU**と違う件

- CPU: スレッド数≦物理コア数がよい
	- TSUBAMEでは12
- GPU: 総スレッド数>>物理(CUDA)コア数がよい
	- しかも、ぎりぎりよりも、数倍以上多い方が速い傾向
	- TSUBAMEでは、GPUあたり2688CUDAコア
	- ⇒ 総スレッド数は10,000以上が良く、百万などもok
- CPUとの違いの理由:GPUではコンテクストスイッチが非常に軽い
	- CPUではレジスタ・スタックの退避などをOSがソフトウェアで行う
	- GPUではハードウェアによりほぼゼロクロック
- 数倍多い方が速い理由:
	- メモリアクセスによるひまな時間(ストール)を、他のスレッドが埋めることがで きる
	- Intel CPUではHyperthreadに相当するが、こちらは物理コア×2まで

#### なぜ**CUDA**ではスレッドが二段階か

- ハードウェアの構造に合わせてある ハードウェア (数値はK20Xの場合):
- $1$  GPU = 14 SM
- $1 \text{ SM} = 192 \text{ CUDA core}$

CUDAのモデル:

- 1 Grid = 複数thread block
- 1 thread block = 複数thread

1スレッドブロックは、必ず1SM上で動作 (複数スレッドブロックがSMを共有するのはあり) 1スレッドは、必ず1 CUDA coreで動作 (複数スレッドがCUDA coreを共有するのはあり)

⇒ TSUBAMEではグリッドサイズが14以上、かつスレッド ブロックサイズが192以上(1024以下)の場合に効率的

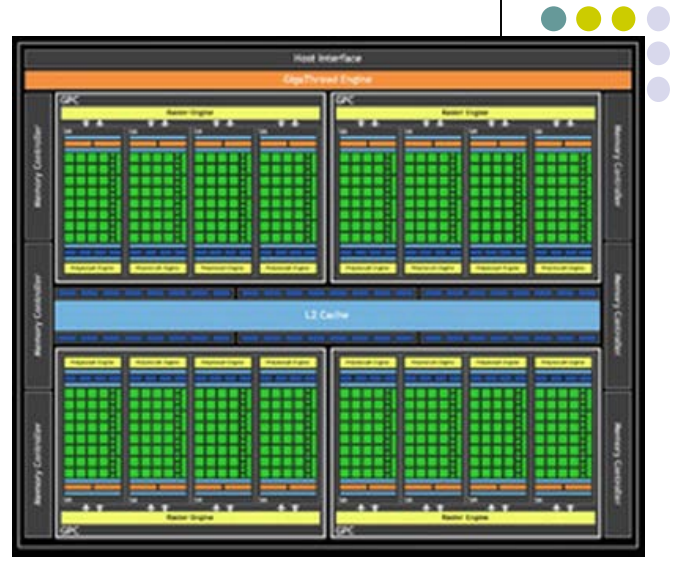

GPUの構造

結局スレッド数はどう決めればよい?

原則的に多いほうが有利

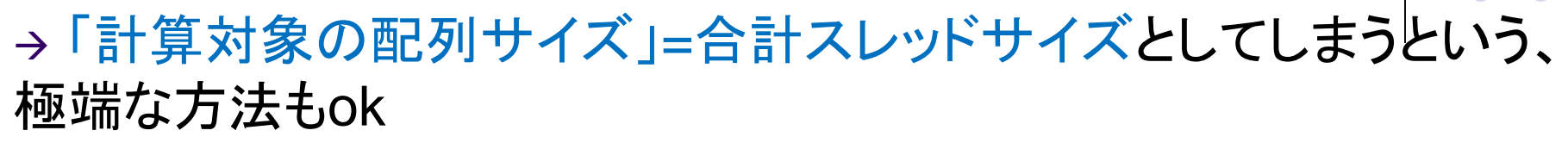

ただし、

- ●スレッドブロック数 × スレッド数にうまく割り当てる必要 (例: inc\_par サンプル)
- CUDAの定める限界値あり (後述)
- 多すぎて不利になるケースはやっぱりある
	- SM内共有メモリの利用が非効率になるなど(次回)

プログラムが多次元配列を持つ場合、どう割り振るか考える必要

- たとえば、三次元のステンシル計算のとき、割り振り方は複数考えられるの で、決める必要
	- 1スレッド = 1点
	- X, Y方向は並列化して、Z方向は各スレッドに行わる

・・・

# **CUDA**の機能:多次元スレッド指定**(1)**

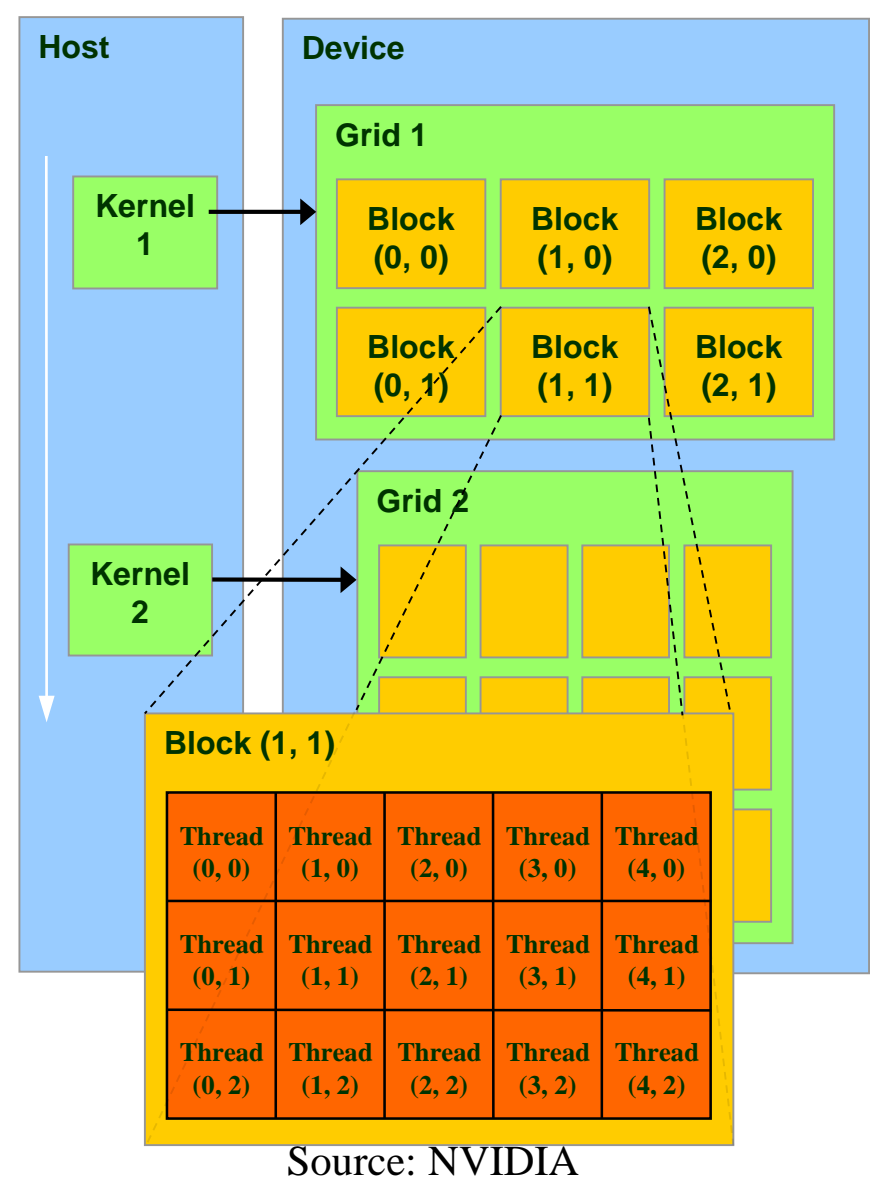

● スレッドブロック数およびスレッド 数はそれぞれが

- int型整数
- 三次元のdim3型 (CUDA特有) のどちらか

#### 合わせて最大6次元で指定

- 指定例
	- $<<$ 100, 30>>>
	- $<<$ dim3(100,20,5), dim3(4, 8,  $4)$ >>>
	- $<<$ 4, dim3(20, 9) $>>$

なお、dim3(100,1,1)と100は同じ意味

# **CUDA**の機能:多次元スレッド指定**(2)**

dim3はx, y, zというメンバを持つ構造体

- 自分のIdを見るには
	- blockIdx.x, ~.y, ~.z: 自分が何番目のブロックにいるか(0以上)
	- threadIdx.x , ~.y, ~.z : 自分がブロック内で何番目のスレッドか(0以上)
- スレッド数などを見るには
	- gridDim.x , ~.y, ~.z : 全体でいくつブロックがあるか
	- blockDim.x , ~.y, ~.z : 各ブロックにいくつのスレッドがあるか
- 多次元指定は、純粋にプログラムのしやすさのためにある
	- 性能には原則関係しない。性能に関係するのは、あくまでブロック数とスレッド数

## ブロック数・スレッド数の制限

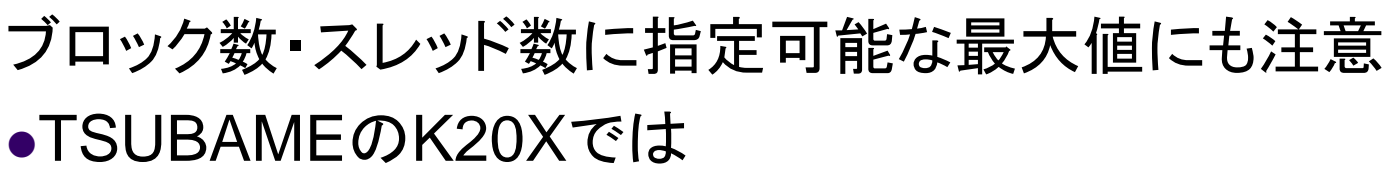

- スレッドブロック数:xは2<sup>31</sup>-1まで、y・zは65535まで
- ブロック中スレッド数: x, yは1024まで、zは64まで。さらに総数1024 まで

結構ひっかかりやすい。結局、ブロック中スレッド数 は固定にして、ブロック数を大きくすることが多い

- GPUによって違う。CUDA C Programming GuideのAppendix G参 照のこと
	- <http://docs.nvidia.com/cuda/cuda-c-programming-guide>
	- K20Xの「Compute capability」は3.5

## 行列積演算 **(1)** ● 行列積演算サンプルプログラム 行列A, B, Cがあるとき、C=A×Bを計算する

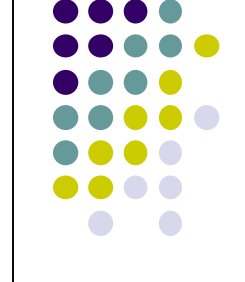

- 全行列とも1024x1024のとき、いくつかのバージョンを比較:  $\bullet$ mm
	- **CPU上の1スレッドで計算 → 約1.1秒**
- mm-omp
- **CPU上の複数スレッドで計算 → 約0.14秒 (12スレッド)** mm-cuda1t
	- **GPUの1スレッドで計算 → 約400秒**
- mm-cuda
	- GPUの複数スレッドで計算
	- → 約0.036秒 (cudaMemcpy除くと0.025秒)
- 参考: cbtest: 速いGPU BLASであるCUBLASを使用

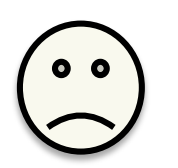

## 行列積演算**(2): cpu**版

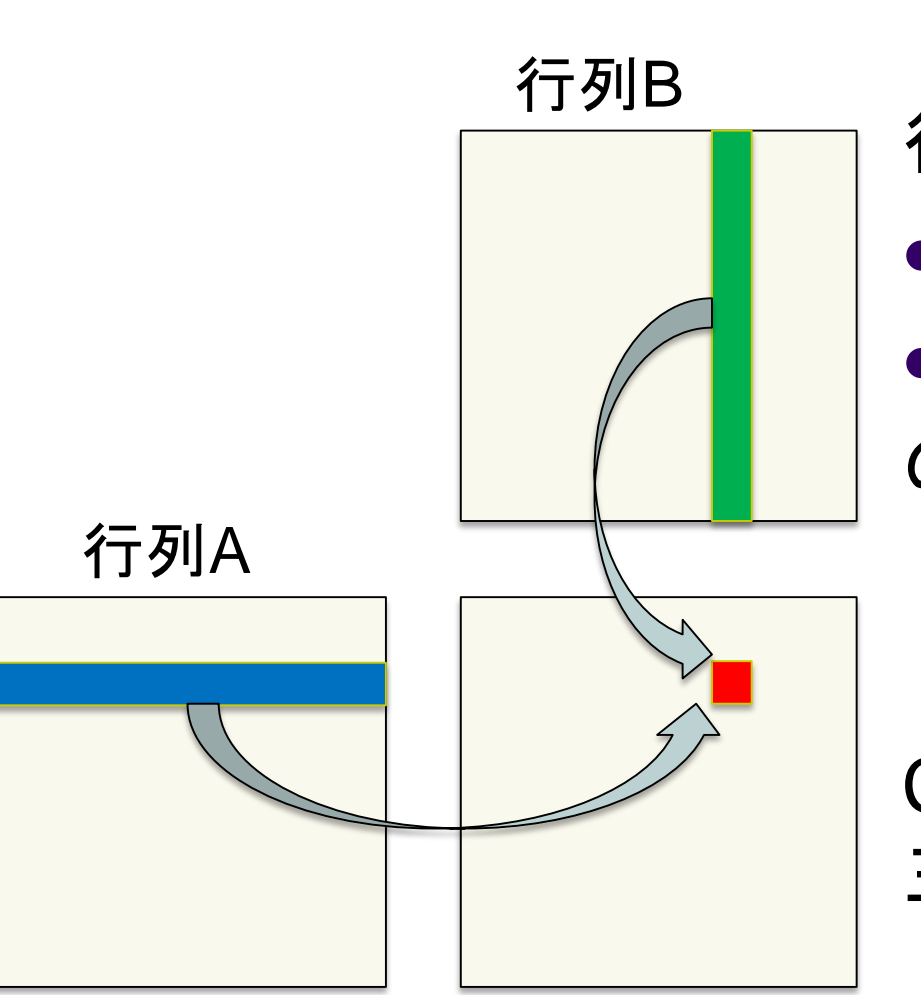

行列Cの要素C<sub>i.j</sub>を求めるには Aの第i行全体 ●Bの第j列全体 の内積計算を行う このためにforループ

C全体を計算するためには、 三重のforループ

行列C

# 行列積演算 **(3): GPU**並列版

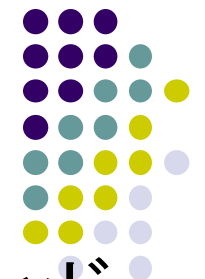

● mm-cudaでは、m x n個のスレッドを用い、1スレッ がCの1要素を計算

matmul\_kernel<<<dim3(m / BS, n / BS), dim3(BS, BS)>>> (DA, DB, DC, m, n, k);

**BS**は前もって適当に決めた数**(16)**

- カーネル関数は内積のための一重forループ
- グリッドサイズ・ブロックサイズとも二次元で指定

ちなみに、更なる並列化のために、Cの1要素の計算を複数 スレッドで行うのは容易ではない (内積のreduction時に スレッド間の同期が必要)

## データ転送時間を性能測定に含め るべきか否か?

 一概にはどちらが正しいとは 言えない。実用的なプログラ ムでは、前後の文脈によるた め

- サンプルプログラムでは、t1と t2両方表示
- $t1 \doteq$  cmnk
- $\bullet$  t2  $\doteq$  t1 + d(mk+kn+2mn)

 c,dはアーキテクチャから決まる 定数 11

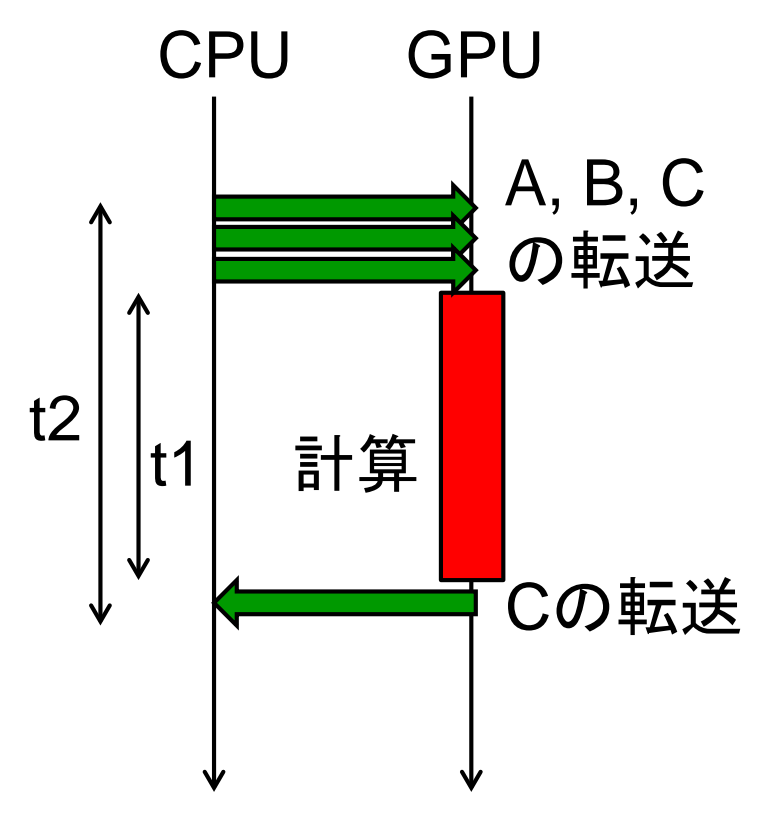

#### 時間計測に関する注意

- プログラム中の各部分にかかる時間を測るためは、 clock(), gettimeofday()関数を使うことはよくある
- CUDAプログラムで以下を測るとき注意が必要

(a) cudaMemcpy(ホスト→デバイス方向) (b) カーネル関数呼び出し

本当の時間よりもはるかに短く見えてしまう

実際には、上記(a)(b)を実行すると、「仕事を依頼しただけ」の 状態で、実行が帰ってきてしまう(非同期呼び出し)

→時刻測定前にcudaDeviceSynchronize()を行っておくこと ●cudaDeviceSynchronize()の意味:「現在までにGPUに依頼し た仕事が、全部終了するまで待つ!

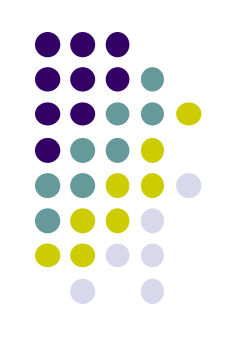

#### 各部分ごとの時間計測を行うには

```
clock_t t1, t2, t3, t4
```

```
cudaDeviceSynchronize(); t1 = clock();
cudaMemcpy(・・・, cudaMemcpyHostToDevice);
```

```
cudaDeviceSynchronize(); t2 = clock();
my_k kernel<<<\cdots, \cdots>>>\left(\cdots\right);
```

```
cudaDeviceSynchronize(); t3 = clock();
cudaMemcpy(・・・, cudaMemcpyDeviceToHost);
```

```
cudaDeviceSynchronize(); t4 = clock();
```
- t1とt2の差分が、cudaMemcpy (ホストからデバイス)の時間
- t2とt3の差分が、カーネル関数実行にかかった時間
- t3とt4の差分が、 cudaMemcpy (デバイスからホスト)の時間

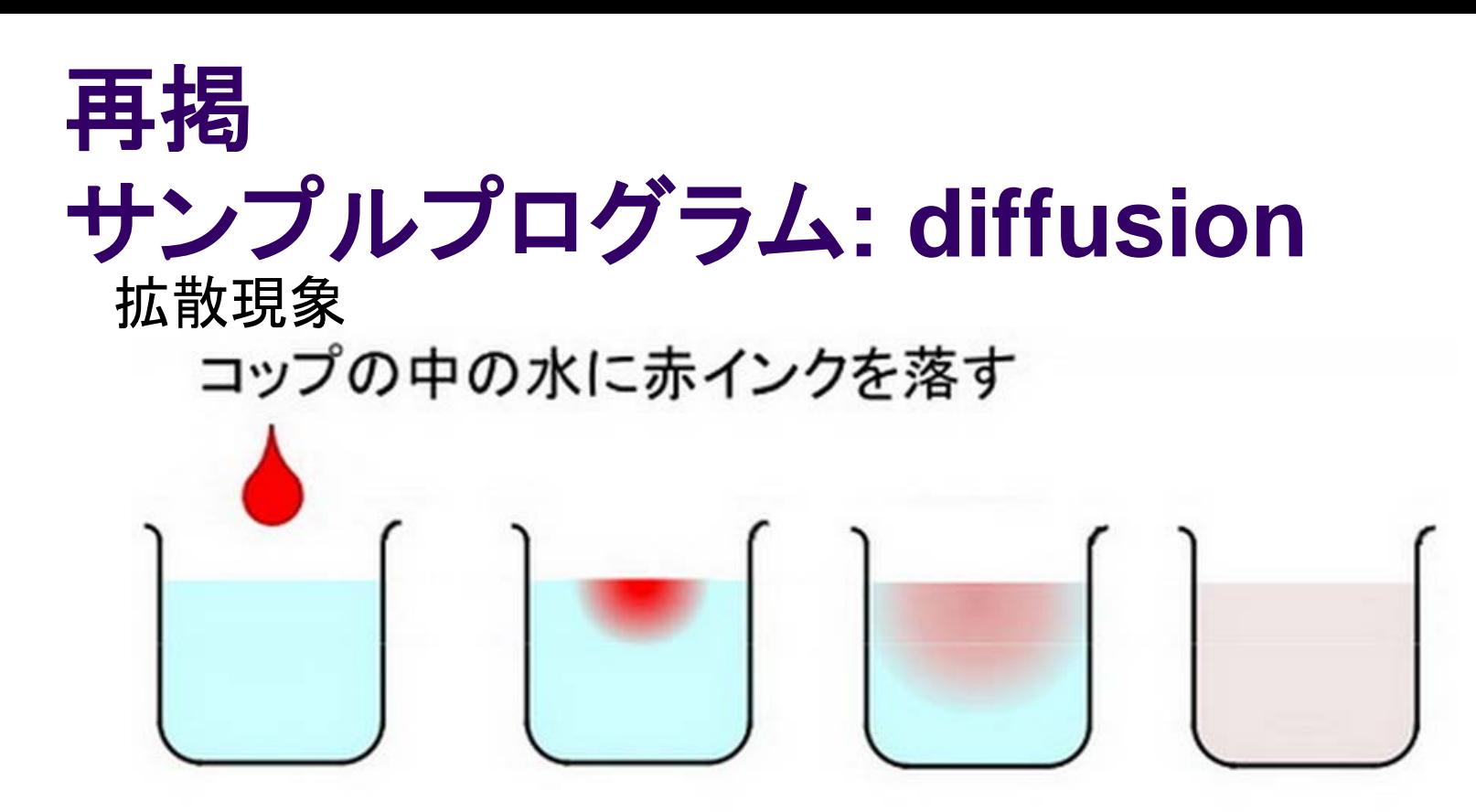

次第に拡散して赤インクは拡がって行き、最後 は均一な色になる © 青木尊之

- 各点のインク濃度は、時間がたつと変わっていく その様子を計算機で計算
	- 天気予報などにも含まれる計算
	- GPUで並列化するには??

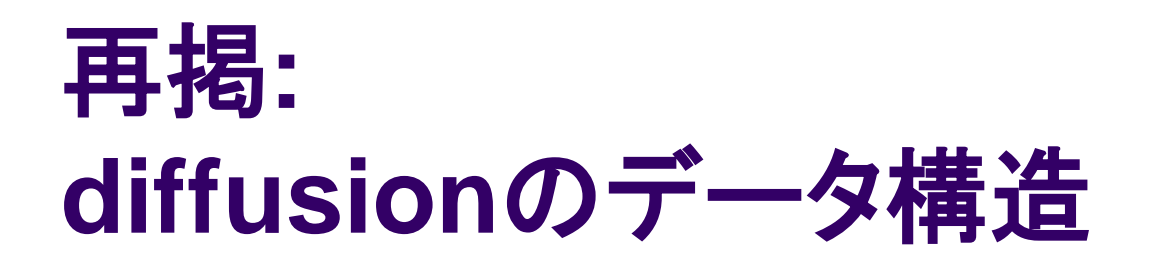

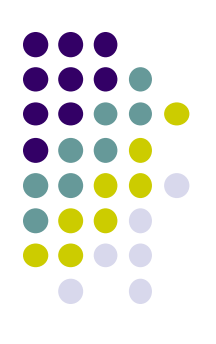

● シミュレーションしたい空間をマス目で区切り、配列で 表す(本プログラムでは二次元配列)

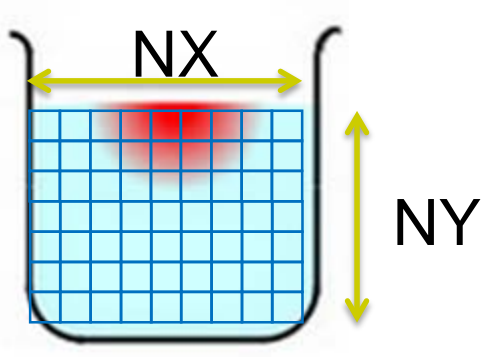

• 時間を少しずつ、パラパラ漫画のように進めながら計算する

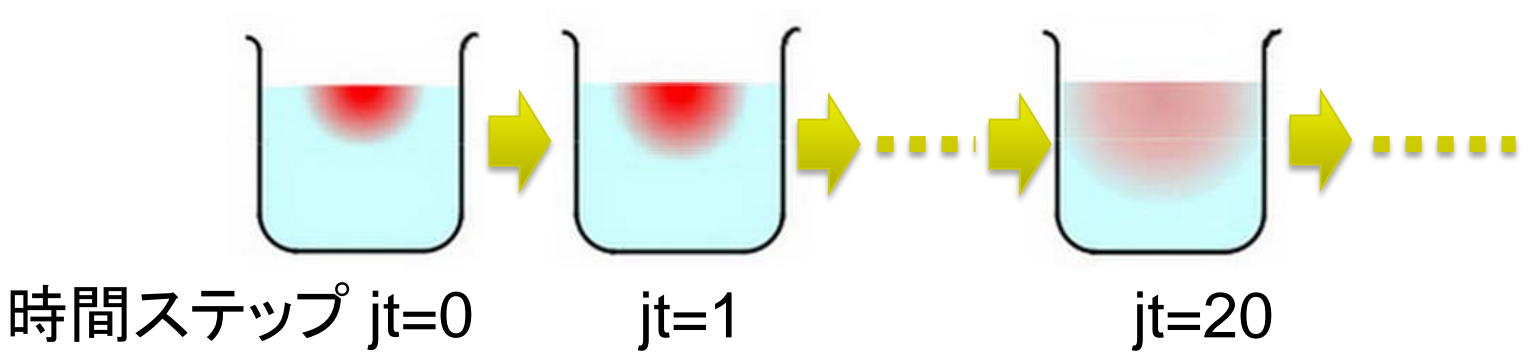

再掲**:**

ダブルバッファリング技術

 全時間ステップの配列を覚えておくとメモリ容量を食い過ぎる → ニステップ分だけ覚えておき、二つの配列(ダブルバッファ)を使 いまわす

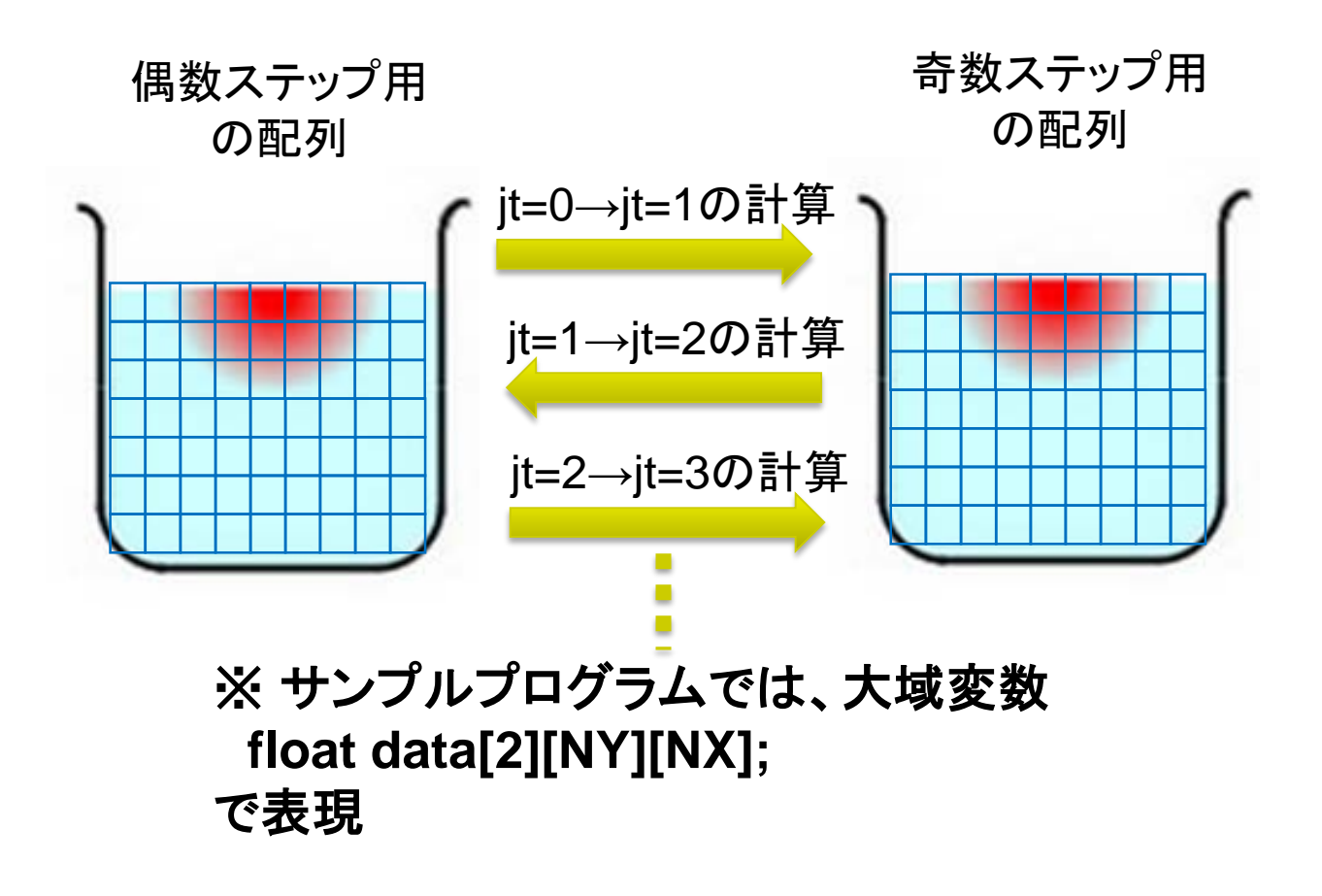

# 想定される**GPU**版**diffusion**の流れ

CPU上で初期条件作成 cudaMallocでGPUメモリ上の領域確保(配列二枚分) 初期条件の二次元格子データをCPUからGPUへ(cudaMemcpy) For (jt = 0; jt < nt; jt++) //時間ループ GPUカーネル関数を呼出し、その中で全格子点を計算 二つのバッファを交換

結果の二次元格子データをGPUからCPUへ(cudaMemcpy)

※ 時間ループの中に(格子全体の)cudaMemcpyを置くと非常に 遅い (各自試してみましょう)

## それ以外に気を付ける場所

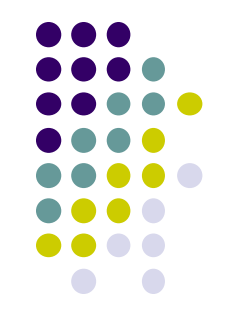

- GPUカーネル内から(普通の=ホストメモリ上の) 大域変数はアクセスできない
	- 配列のありかを渡すための一つの方法は、GPUメモ リをさすポインタを引数として渡す
	- 一次元配列を使うのであれば、インデックスの計算が 必要
		- data[from][jy][jx] → ddata[from\*NY\*NX+jy\*NX+jx] など

#### 本授業のレポートについて

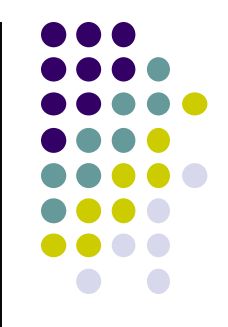

●各パートで課題を出す。2つ以上のパートのレポート 提出を必須とする

●OpenMPパート

ノード内のCPUコアを使う並列プログラミング

 $\bullet$ MPI $\lambda^2$ 

● 複数ノードを使う並列プログラミング

●GPU(CUDA)パート

● 1GPU内の数百コアを使う並列プログラミング

#### **GPU**パート課題説明 **(1)**

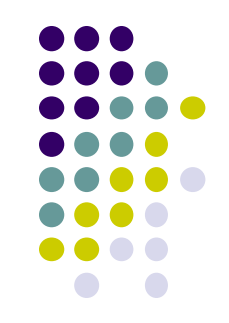

以下のG1, G2, G3の、いずれかについてレポートを提出してく ださい.

- [G1] 行列積プログラムの性能を、行列サイズを変化させながら 性能評価してください。CPU(OpenMP)版とも比較してくだ さい。
- データ転送コストを速度計算に入れる場合・入れない場合 それぞれについて測定
	- 転送コストが相対的に大きくなるのはどういう場合か。計算量オーダ ー、転送量オーダーにも触れて議論すること
- GPU版とCPU版の性能比についても調べること。差が大き いとき、小さいときはどういう場合か
- プログラムを改良してもok

# **GPU**パート課題説明 **(2)**

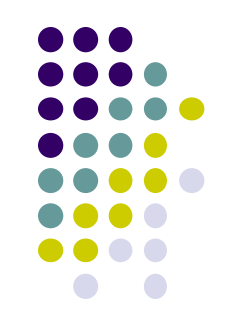

#### [G2] diffusionサンプルプログラムをGPUを用い て並列化し、性能評価してください。

● CPU1コア版は

~endo-t-ac/ppcomp/15/diffusion/

- 参考プログラム: …/advection-cuda/
- 改良してもok。たとえば
	- Divergent分岐の影響の削減
	- Shared memoryの利用による高速化
	- マルチGPUの利用
	- ほか

#### **GPU**パート課題説明 **(3)**

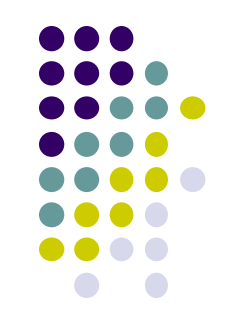

- [G3] 自由課題:任意のプログラムを,GPU を用いて 並列化し、性能評価してください
	- たとえば,過去のSuperConの本選問題 <http://www.gsic.titech.ac.jp/supercon/> たんぱく質類似度(2003),N体問題(2001)・・・ 入力データは自分で作る必要あり
	- たとえば,自分が研究している問題

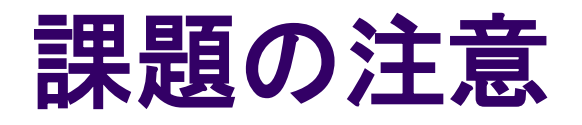

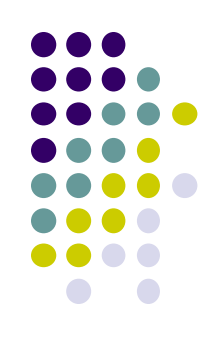

- いずれの課題の場合も,レポートに以下を含むこと
	- 計算・データの割り当て手法の説明
	- TSUBAME2などで実行したときの性能
		- スレッド数、スレッドブロック数を様々に変化させたときの変化に 触れているとなお良い
		- 問題サイズを様々に変化させたとき(可能な問題なら)
	- 高性能化のための工夫が含まれているとなお良い
		- 「XXXのためにXXXをしてみたが高速にならなかった」のような 失敗でも可
	- プログラムについては、zipなどで圧縮して添付
		- 困難な場合,TSUBAME2の自分のホームディレクトリに置き, 置き場所を連絡

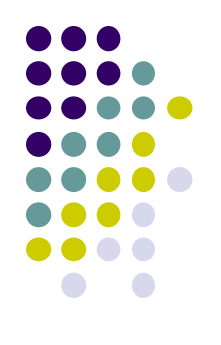

#### 課題の提出について

- GPUパート提出期限
	- $8/10$  (月) 23:50
- OCW-i ウェブページから下記ファイルを提出のこと
- レポート形式
	- 本文:PDF, Word, テキストファイルのいずれか
	- プログラム:zip形式に圧縮するのがのぞましい
- OCW-iからの提出が困難な場合、メールでもok
	- 送り先: ppcomp@el.gsic.titech.ac.jp
	- メール題名: ppcomp report

#### 次回**/Next**

- $7/27$  $($ 月)
	- **GPUプログラミング(3) (最終回)**
	- スケジュールについてはOCW pageも参照
		- [http://www.el.gsic.titech.ac.jp/~endo/](http://www.el.gsic.titech.ac.jp/%7Eendo/)
		- → 2015年度前期情報(OCW) → 講義ノート

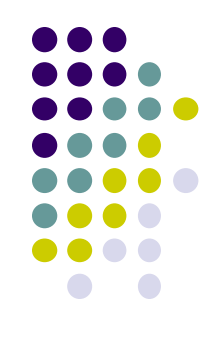